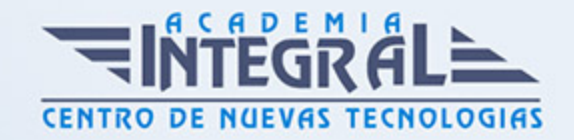

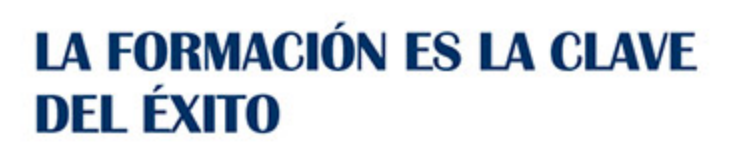

...............

# Guía del Curso IFCT066PO LINUX PROFESIONAL AVANZADO

Modalidad de realización del curso: A distancia y Online Titulación: Diploma acreditativo con las horas del curso

### OBJETIVOS

Este Curso IFCT066PO LINUX PROFESIONAL AVANZADO le ofrece una formación especializada en la materia dentro de la Familia Profesional de Hostelería y turismo. Con este CURSO IFCT066PO LINUX PROFESIONAL AVANZADO el alumno será capaz de desenvolverse dentro del Sector y montar y gestionar servidores web apache.

#### CONTENIDOS

#### UNIDAD DIDÁCTICA 1. INTRODUCCIÓN

1. Terminología

#### UNIDAD DIDÁCTICA 2. HARDWARE

1. Arquitectura del sistema

## UNIDAD DIDÁCTICA 3. INSTALACIÓN Y CONFIGURACIÓN DEL ENTORNO

1. Gestión de paquetes

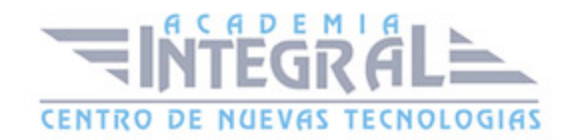

## UNIDAD DIDÁCTICA 4. DISEÑO Y CONFIGURACIÓN DE DISCOS DUROS

1. Gestor de arranque

## UNIDAD DIDÁCTICA 5. CONSTRUIR E INSTALAR PROGRAMAS DESDE CÓDIGO FUENTE

UNIDAD DIDÁCTICA 6. LIBRERÍAS COMPARTIDAS

UNIDAD DIDÁCTICA 7. ADMINISTRAR PAQUETES DEBIAN

UNIDAD DIDÁCTICA 8. ADMINISTRACIÓN DE PAQUETES RED HAT

### UNIDAD DIDÁCTICA 9. GNU COMANDOS UNIX

- 1. Trabajar con la línea de comandos
- 2. Procesar textos con comandos
- 3. Gestión básica de ficheros

#### UNIDAD DIDÁCTICA 10. USO DE STREAMS, PIPES Y REDIRECCIONES

- 1. Gestión de procesos
- 2. Prioridades
- 3. Expresiones regulares

## UNIDAD DIDÁCTICA 11. USO DE VI - PARTICIONES Y SISTEMAS DE ARCHIVOS

- 1. Montar y desmontar sistemas
- 2. Cuotas de disco

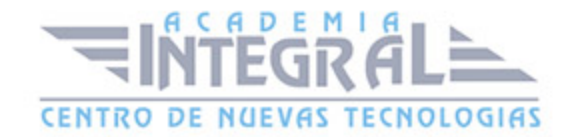

#### UNIDAD DIDÁCTICA 12. PERMISOS DE ARCHIVOS

- 1. Propietarios de los Ficheros
- 2. Enlaces duros y simbólicos
- 3. Localizar archivos
- 4. Instalar y Configurar X11

UNIDAD DIDÁCTICA 13. CONFIGURAR UN GESTOR DE VISUALIZACIÓN

UNIDAD DIDÁCTICA 14. RECONFIGURAR, CONSTRUIR E INSTALAR UN KERNEL GESTIÓN Y CONFIGURACIÓN DEL KERNEL

1. Inicio del sistema

## UNIDAD DIDÁCTICA 15. MANEJO DE IMPRESORAS Y COLAS DE IMPRESIÓN

- 1. Imprimir Ficheros
- 2. Instalación y Configuración de Impresoras Locales y en Red

## UNIDAD DIDÁCTICA 16. CAMBIO DE LOS NIVELES DE EJECUCIÓN Y PARADA O REINICIO DEL SISTEMA

#### UNIDAD DIDÁCTICA 17. MANEJO DE DOCUMENTACIÓN

- 1. Notificar a los Usuarios el Estado y los Eventos del Sistema
- 2. Shells, Scripting, Programación y Compilación
- 3. Servicios de Red Seguridad

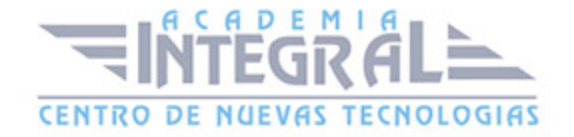

C/ San Lorenzo 2 - 2 29001 Málaga

T1f952 215 476 Fax951 987 941

#### www.academiaintegral.com.es

E - main fo@academiaintegral.com.es